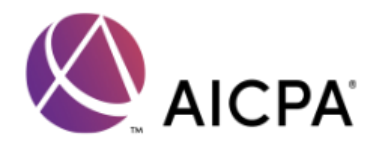

## **Frequently Asked Questions and Best Practices for AICPA Webcast Programs**

Please Note: If we experience systemwide complications with your webcast, we will post a message to the entire audience.

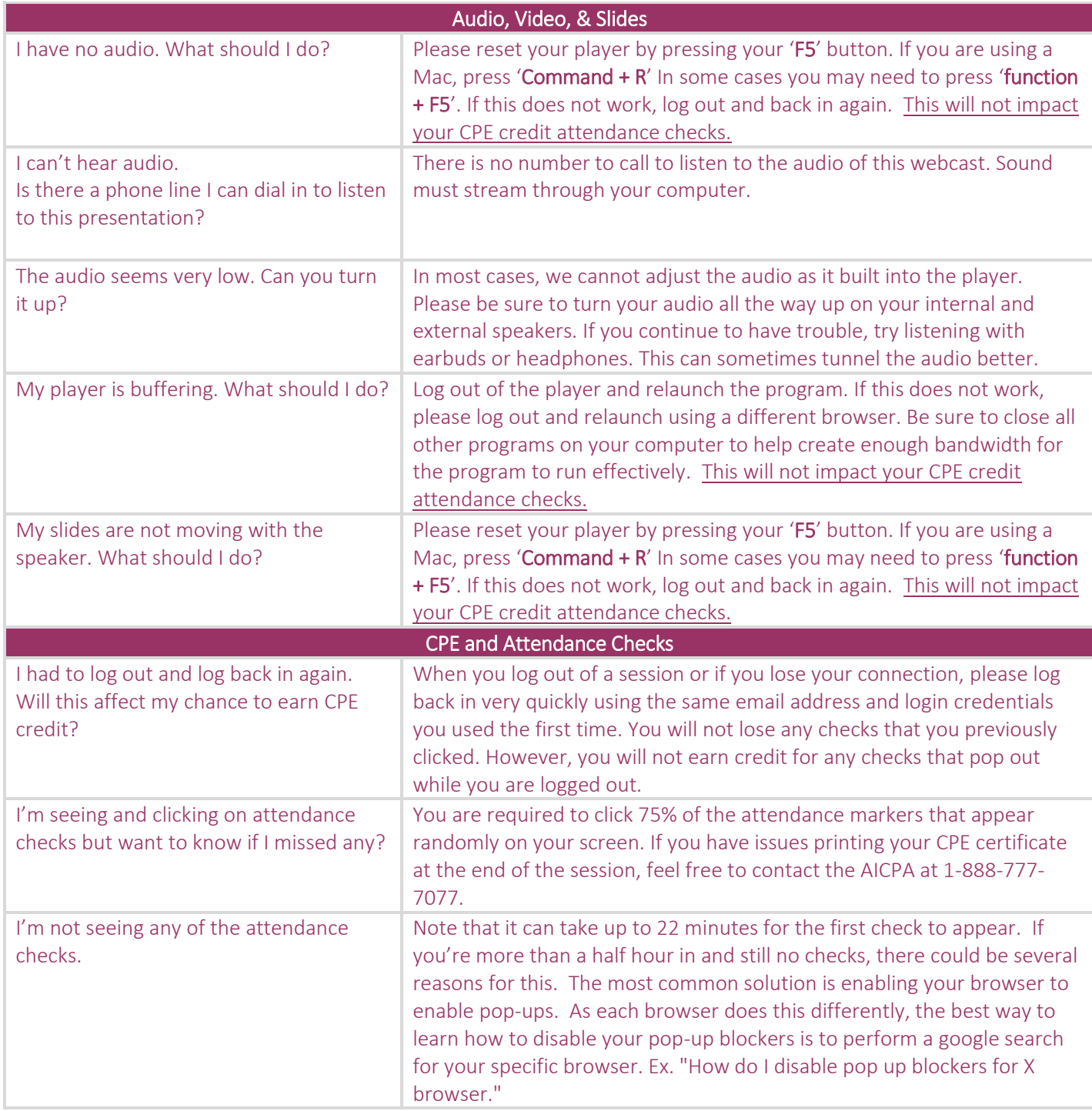

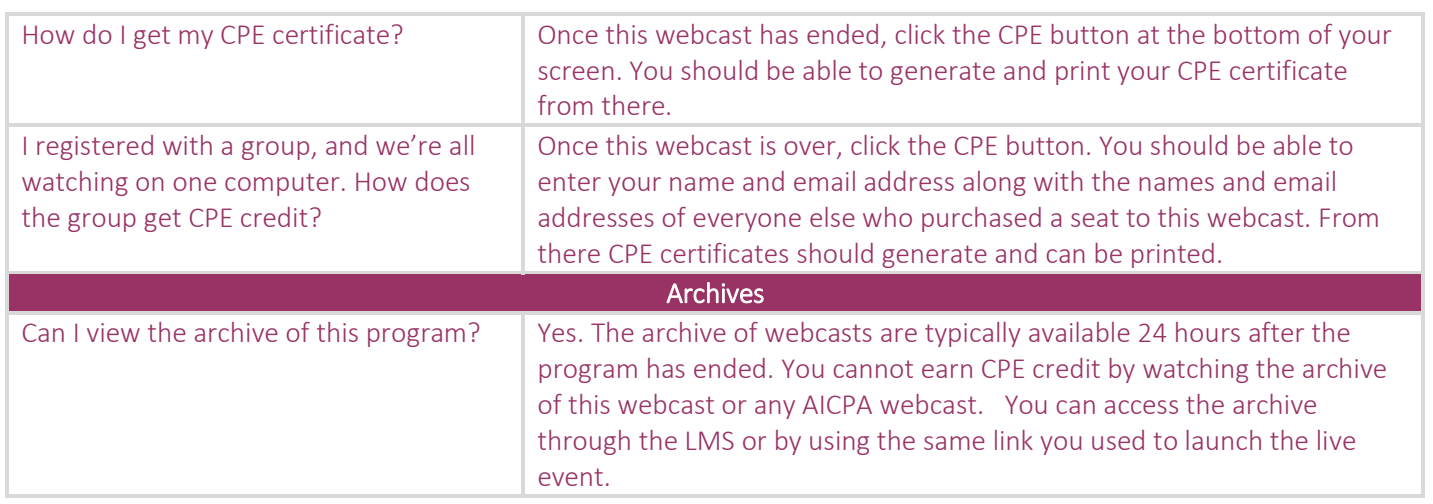